## **Assinatura de Documentos**

À semelhança de uma assinatura autógrafa que tem como finalidade identificar a pessoa ou a entidade responsável pela emissão de um documento em papel, a assinatura digital tem como intuito assinar documentos electrónicos e identificar a sua origem.

A assinatura digital é um processo de assinatura electrónica baseado no sistema de criptografia de chaves assimétricas constituído por um algoritmo ou série de algoritmos, mediante o qual é gerado um par de chaves assimétricas sendo uma das quais privada e outra pública. Este procedimento permite ao titular usar a chave privada para declarar a autoria do documento electrónico. Cabe ao receptor da mensagem usar a chave pública para verificar se a assinatura foi criada a partir do uso da correspondente chave privada e se o documento electrónico foi alterado após a introdução da assinatura digital.

Para colocação e aposição da Assinatura Digital nos documentos electrónicos, **a MarketWare desenvolveu o software MarketSigner,**

## capaz de

## **assinar digitalmente PDF's tornando-os documentos seguros e autênticos**

, reconhecidos legalmente pela legislação em vigor da Assinatura Digital. Esta ferramenta, para além de assinar, pode ainda selar o documento colocando-lhe, de forma configurável, um dístico informativo de que o documento foi assinado digitalmente, em determinada data/hora, por determinada pessoa ou empresa, em determinadas condições, etc.

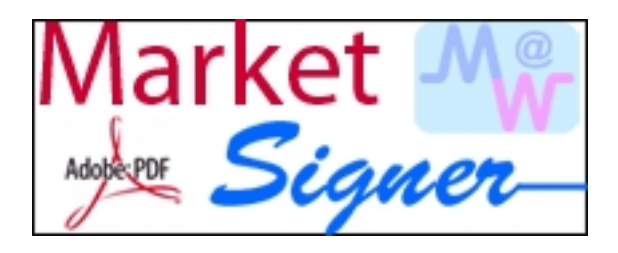

Entidades como a ANACOM, Sociedade Digital e MARKUP, já utilizam o MarketSigner para assinar os seu Aproveite esta oportunidade peua um software e da Assinatura Digital para começar já hoje a assinar dig